[http://www.tutorialspoint.com/svg/svg\\_circle.htm](http://www.tutorialspoint.com/svg/svg_circle.htm) Copyright © tutorialspoint.com

<circle> element is used to draw circle with a center point and given radius.

### **Declaration**

Following is the syntax declaration of **<circle>** element. We've shown main attributes only.

```
<circle
   cx="x-axis co-ordinate"
   cy="y-axis co-ordinate"
   r="length" >
</circle>
```
### **Attributes**

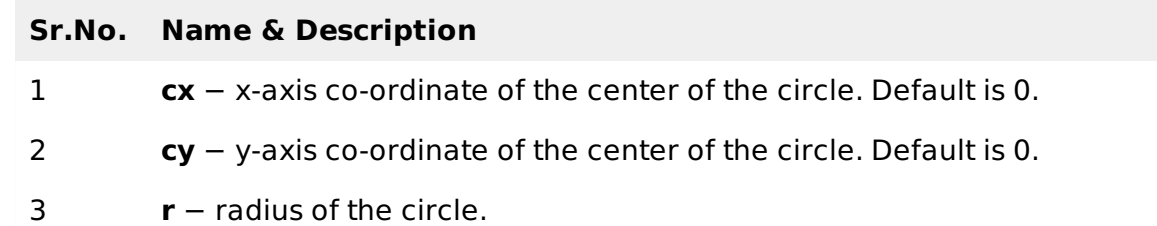

**Example**

testSVG.htm

```
<html<title>SVG Circle</title>
   <body>
      <h1>Sample SVG Circle Image</h1>
      <svg width="800" height="800">
          <sub>q</sub></sub>
             <text x="0" y="15" fill="black" >Circle #1: Without opacity.</text>
             <circle cx="100" cy="100" r="50" stroke="black"
             stroke-width="3" fill="rgb(121,0,121)"></circle>
          </q>
      \langle svg>
   </body>
</html>
```
# **Output**

Open textSVG.htm in Chrome web browser. You can use Chrome/Firefox/Opera to view SVG image directly without any plugin. Internet Explorer 9 and higher also supports SVG image rendering.

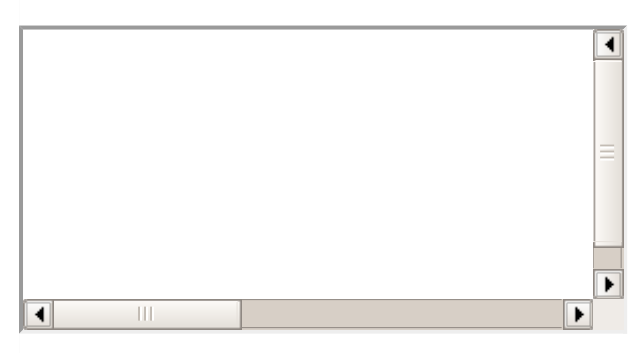

### **Circle with opacity**

```
<html<title>SVG Circle</title>
   <body>
      <h1>Sample SVG Circle Image</h1>
      <svg width="800" height="800">
         -g<text x="0" y="15" fill="black" >Circle #2: With opacity </text>
            <circle cx="100" cy="100" r="50"
            style="fill:rgb(121,0,121);stroke-width:3;
            stroke:rgb(0,0,0);stroke-opacity:0.5;opacity:0.5"> </circle>
         \langle g>
      </svg>
   </body>
</html>
```
## **Output**

Open textSVG.htm in Chrome web browser. You can use Chrome/Firefox/Opera to view SVG image directly without any plugin. Internet Explorer 9 and higher also supports SVG image rendering.

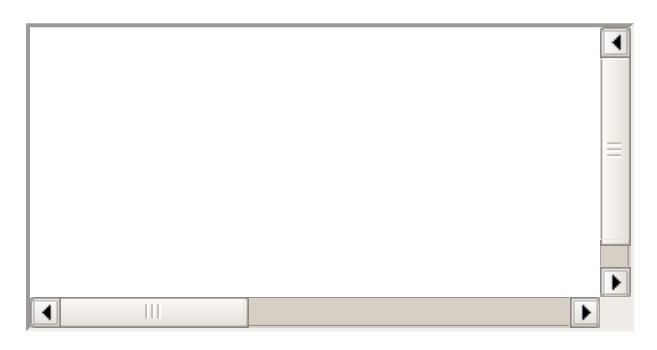